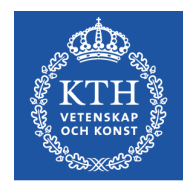

# Objektorienterad Programkonstruktion

Föreläsning 10 5 dec 2016

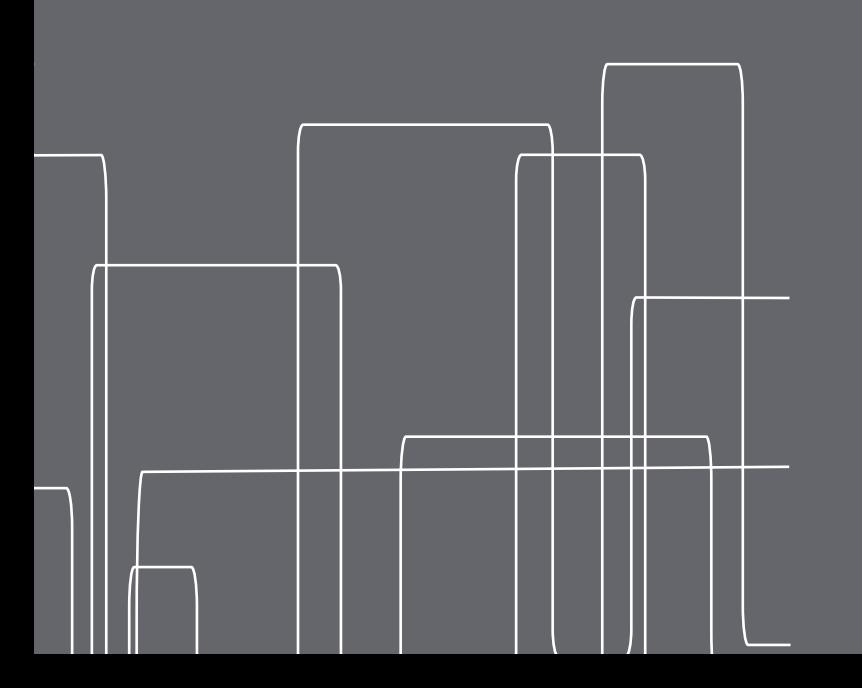

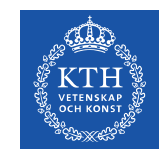

## Nätverksprotokoll - OSI

- Open Systems Interconnection model (ISO standard) definierar 7 lager för nätverkskommunikation:
	- 1 **Physical Layer**: kablar, kontakter, bärvågor, bitdefinitioner

2 - **Data Link Layer**: fysisk adressering och kommunikation mellan två noder (t.ex Ethernet)

- 3 **Network Layer**: logisk adressering (t.ex IPv6)
- 4 **Transport Layer**: uppkopplingar, tillförlitlighet (t.ex TCP/UDP)
- 5 **Session Layer**: autenticering, sessioner (NetBIOS, PPTP)
- 6 **Presentation layer**: teckenkodning, kryptering (TLS, SSL)

7 - **Application Layer**: Syntax för själva dataöverföringen (t.ex HTTP, POP3, FTP, SSH)

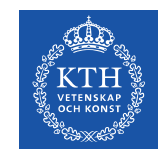

## Nätverksprotokoll – Internet Protocol Suite

- Kallas ibland även TCP/IP efter de mest använda protokollen
- 1 **Physical Layer**: kablar, kontakter, bärvågor, bitdefinitioner (Physical)
	- 2 **Data Link Layer**: fysisk adressering och kommunikation mellan två noder (t.ex Ethernet) Link
	- 3 **Network Layer**: logisk adressering (t.ex IPv6) Internet
- 4 **Transport Layer**: uppkopplingar, tillförlitlighet (t.ex TCP/UDP) Transport
	- 5 **Session Layer**: autenticering, sessioner (NetBIOS, PPTP)
- 6 **Presentation layer**: teckenkodning, kryptering (TLS, SSL) Application

7 - **Application Layer**: Syntax för själva dataöverföringen (t.ex HTTP, POP3, FTP, SSH)

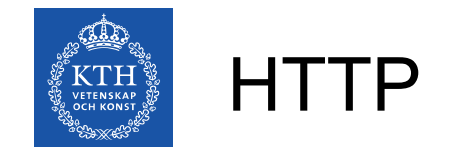

- Application Layer
- Beskriver att antal olika kommandon som en klient kan skicka till en server, och hur servern ska svara

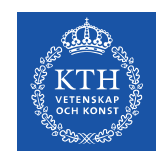

# Kommunikationsordning för webbläsare

- Skickar en begäran till en server
- Får ett svar från servern, som kan innehålla HTML
- Tolkar HTML, genererar en sidvisning
- Tar in signaler från användaren, utifrån dessa kan den skicka en ny förfrågan till en server, osv...

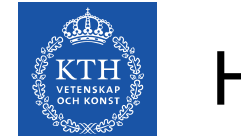

#### HTTP - Exempel

```
GET /helloworld.html HTTP/1.1
Host: www.hello.net
------------------
HTTP/1.1 200 OK
Date: Mon, 05 Dec 2011 09:15:00 GMT
Server: Apache/1.2.3.4 (Unix) (Debian/Linux)
Last-Modified: Mon, 05 Dec 2011 06:07:08 GMT
Etag: "31337-123-1337b03f"
Accept-Ranges: bytes
Content-Length: 1337
Connection: close
Content-Type: text/html; charset=UTF-8
\left\langle \text{htm1} \right\rangle
```
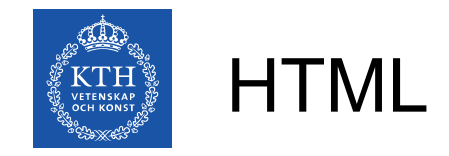

- **HyperText Markup Language**
- $\cdot$  Standard som definieras av W3C
- Är en applikation av SGML (Standard Generalized Markup Language)
- Det finns också XHTML, som är en XML-applikation, och lättare att tolka
- Innehåller bland annat taggar för textformatering, rubriker, tabeller, bilder, mm
- Innehåller taggar för hyperlänkar, så att man kan koppla ihop ett dokument med ett annat (eller en annan del av sig själv)

<a href="http://www.google.com">Leta h&auml;r!</a>

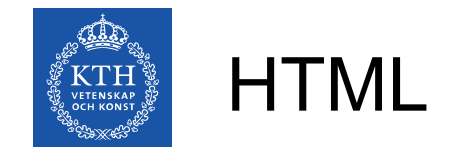

• Minimalt giltigt HTML-dokument

```
<!DOCTYPE html>
<html>
         <head>
                  <title>Hello World</title>
         </head>
         <body>
                  <p>Hello world!</p>
         </body>
</html>
```
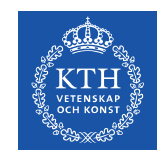

#### Nätverksadresser

• URL - Uniform Resource locator - addresserar resurser på internet

```
 scheme://domain:port/path?
query_string#fragment_id
```
● **IP-adress** - ett nummer för varje apparat ansluten till ett nätverk. En apparat anslutet till ett nätverk kan ha samma nummer som en annan apparat i ett annat nätverk, t.ex

192.168.1.1

● **Portnummer**: Ett sätt att adressera olika processer i en maskin. T.ex kan en webserver ta emot anslutningar på port 80, medan port 25 tar emot SMTP-anslutningar. Portar anges som 16 bitars heltal. De första 1024 portarna är reserverade för well known ports och kräver root-rättigheter för att använda på UNIX-system.

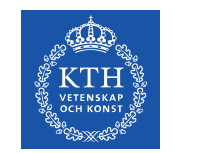

## URL:er i Java

- Klassen URL har en konstruktor som tar en sträng, t.ex "http://www.cas.kth.se:80/~ccs/index.html"
- Klassen kan plocka ut alla intressanta delar ur URL:en automatiskt:
	- URL.getProtocol() -> http
	- URL.getAuthority() -> [www.cas.kth.se](http://www.cas.kth.se/):80
	- URL.getHost() -> [www.cas.kth.se](http://www.cas.kth.se/)
	- $-$  URL.getPort()  $-$  > 80
	- URL.getPath() -> ~ccs/index.html
- Kan anges till en JEditorPane för att hämta HTML-kod

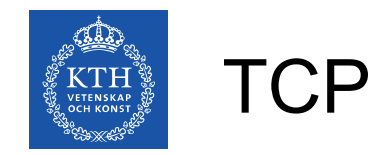

- **T**ransmission **C**ontrol **P**rotocol
- Kontrollerar att alla datapaket kommer fram, skickar nya paket om inget svarsmeddelande kommer tillbaka
- Garanterar ordningen, dvs, alla paket kommer fram i samma ordning som de skickades
- **Plockar bort dubletter**
- Lämplig för t.ex filöverföring
- Kan ibland få fördröjningar på flera sekunder om borttappade paket behöver skickas om flera gångar

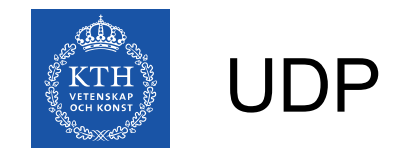

- **U**ser **D**atagram **P**rotocol
- Enkelt protokoll utan felkontroller
- Garanterar inte att alla paket kommer fram
- Meddelar inte om paket kommit bort
- Garanterar inte att alla paket kommer i rätt ordning
- Plockar inte bort dubletter
- Antar att applikationen gör alla felkollar som behövs
- Lämplig för t.ex realtidsapplikationer

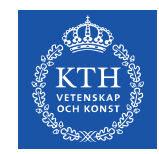

#### TCP vs UDP

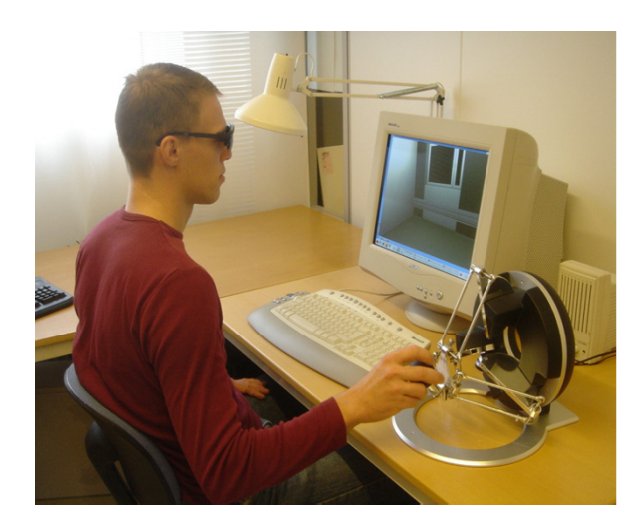

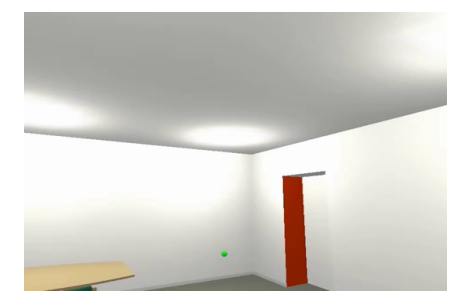

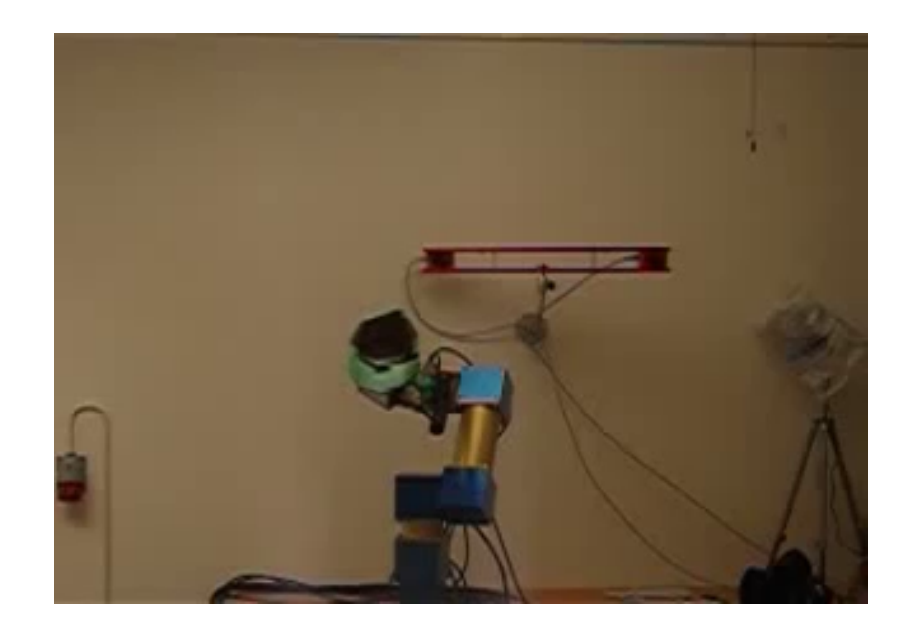

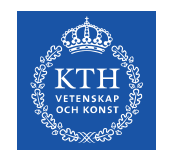

**TCP** 

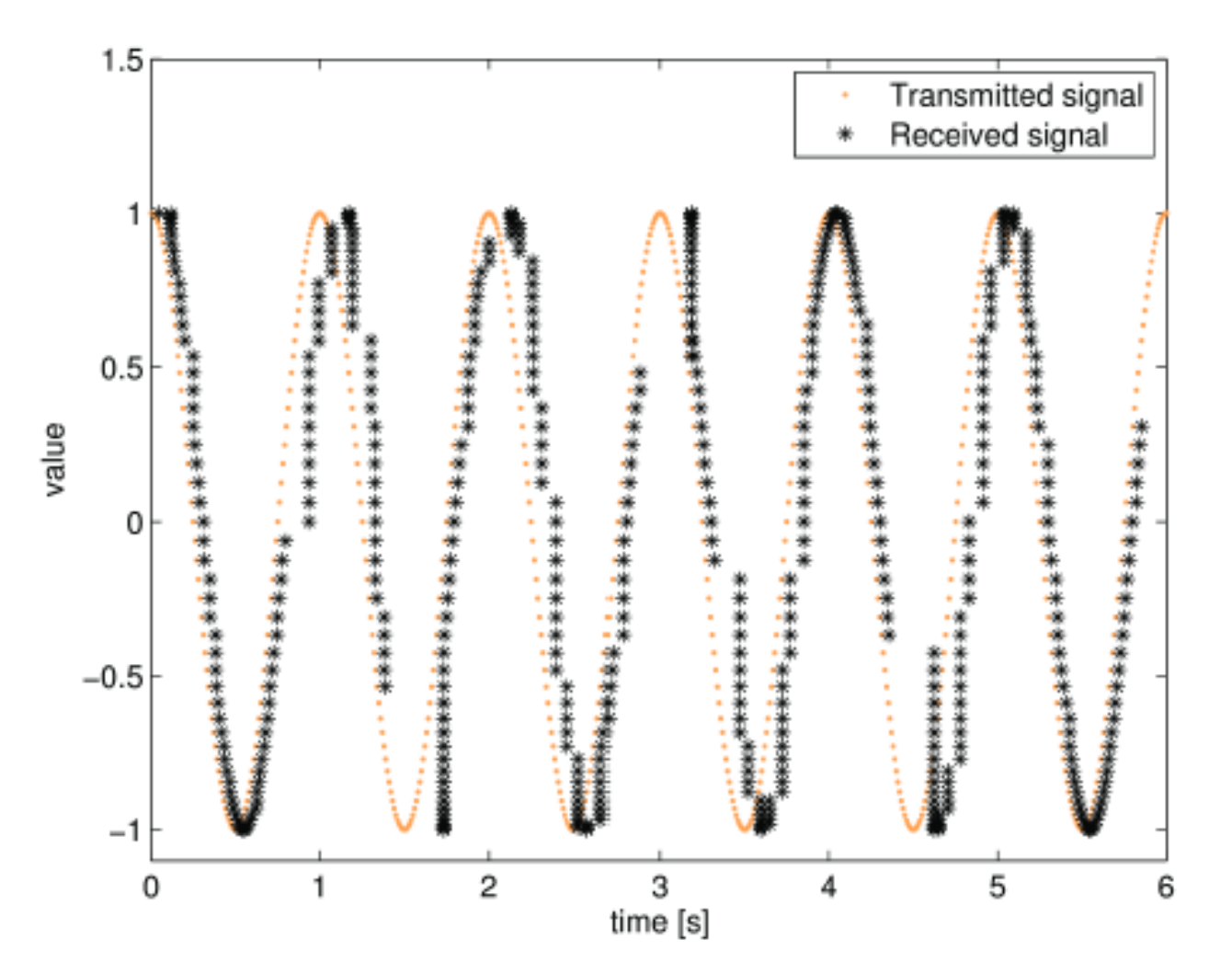

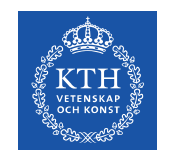

#### UDP

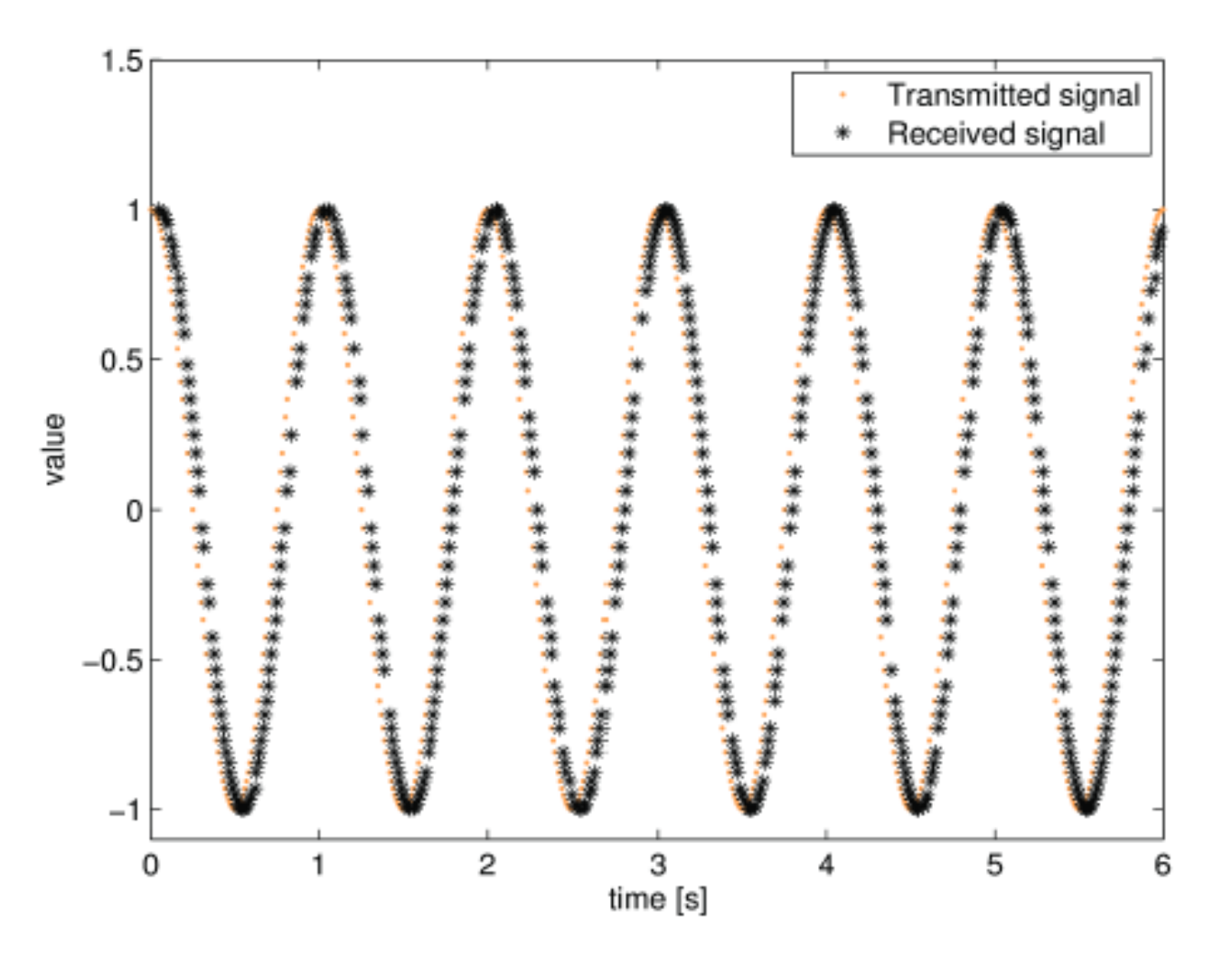

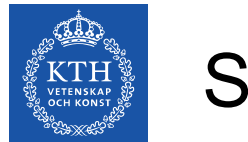

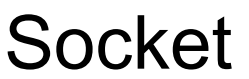

- En slutpunkt för en internetanslutning
- Kan användas av processer för att skriva till/läsa från nätverket
- Initieras av användarprocesser, administreras av operativsystemet
- Identifieras unikt genom
	- Local Socket Address (lokal IP och port)
	- Remote Socket Address (TCP:motpartens IP och port)
	- Protocol (t.ex TCP, UDP)
- När kontakt har etablerats kan man skriva och läsa mellan två processer (på två olika datorer)

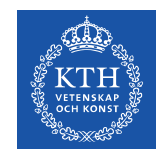

## Socket i Java

- Två olika klasser: Socket och ServerSocket
- Socket används för att ansluta till en annan dator
- ServerSocket används för att lyssna efter och ta emot anslutningar från en annan dator
- När en anslutning har etablerats kan man skriva och läsa till dem med t.ex en PrintWriter och en BufferedReader på ungefär samma sätt som man läser/skriver till en fil
- Man kan läsa/skriva otolkade (råa) bytes, eller hålla koll på teckenkodningar och skicka text. Det förra är bättre för överföring av binära data, tex filer, det senare för överföring av textinformation, t.ex i chat-program

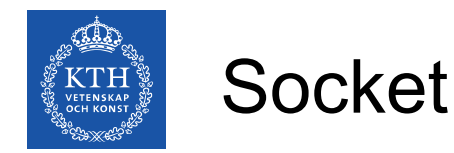

```
try{
        mySocket = new Socket("myhost", 1025);
        out = new PrintWriter(
                          mySocket.getOutputStream(), true);
        in = new BufferedReader(new InputStreamReader(
                          mySocket.getInputStream()));
}catch(UnknownHostException|IOException e){
        System.out.println("Error: " + e);
}
```
Om uppkopplingen fungerade kan man nu skriva:

```
out.println("Text!");
String myString = in.readLine();
out.close(); 
in.close();
mySocket.close();
```
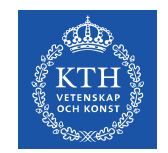

#### **ServerSocket**

```
try {
    serverSocket = new ServerSocket(1025);
} catch (IOException e) {
        System.out.println("listen failed on port: 1025");
}
try {
        clientSocket = serverSocket.accept();
} catch (IOException e) {
        System.out.println("Accept failed: 1025");
}
PrintWriter out = new PrintWriter(
                 clientSocket.getOutputStream(), true);
BufferedReader in = new BufferedReader(
                 new InputStreamReader(
                                  clientSocket.getInputStream()));
```